## Table des matières

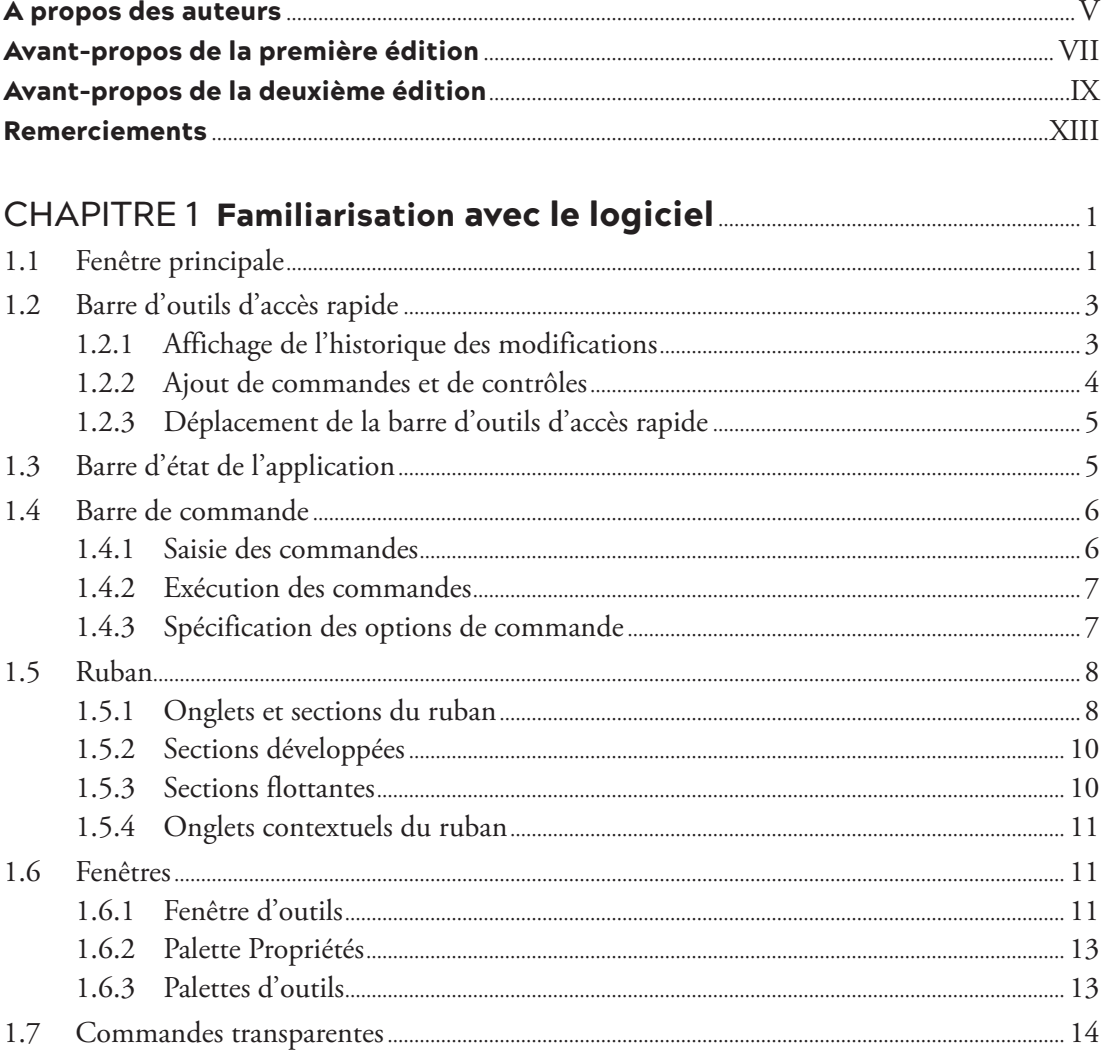

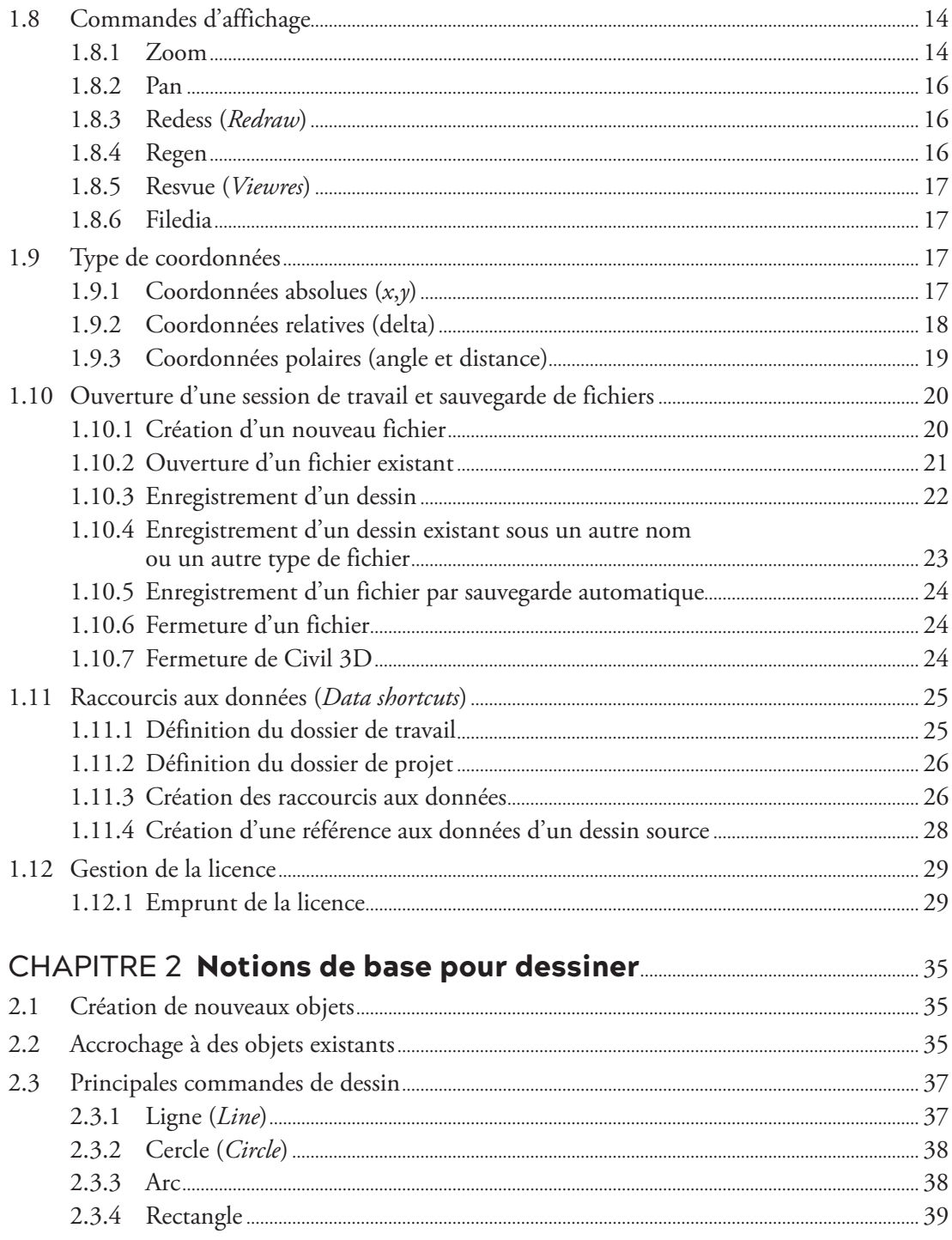

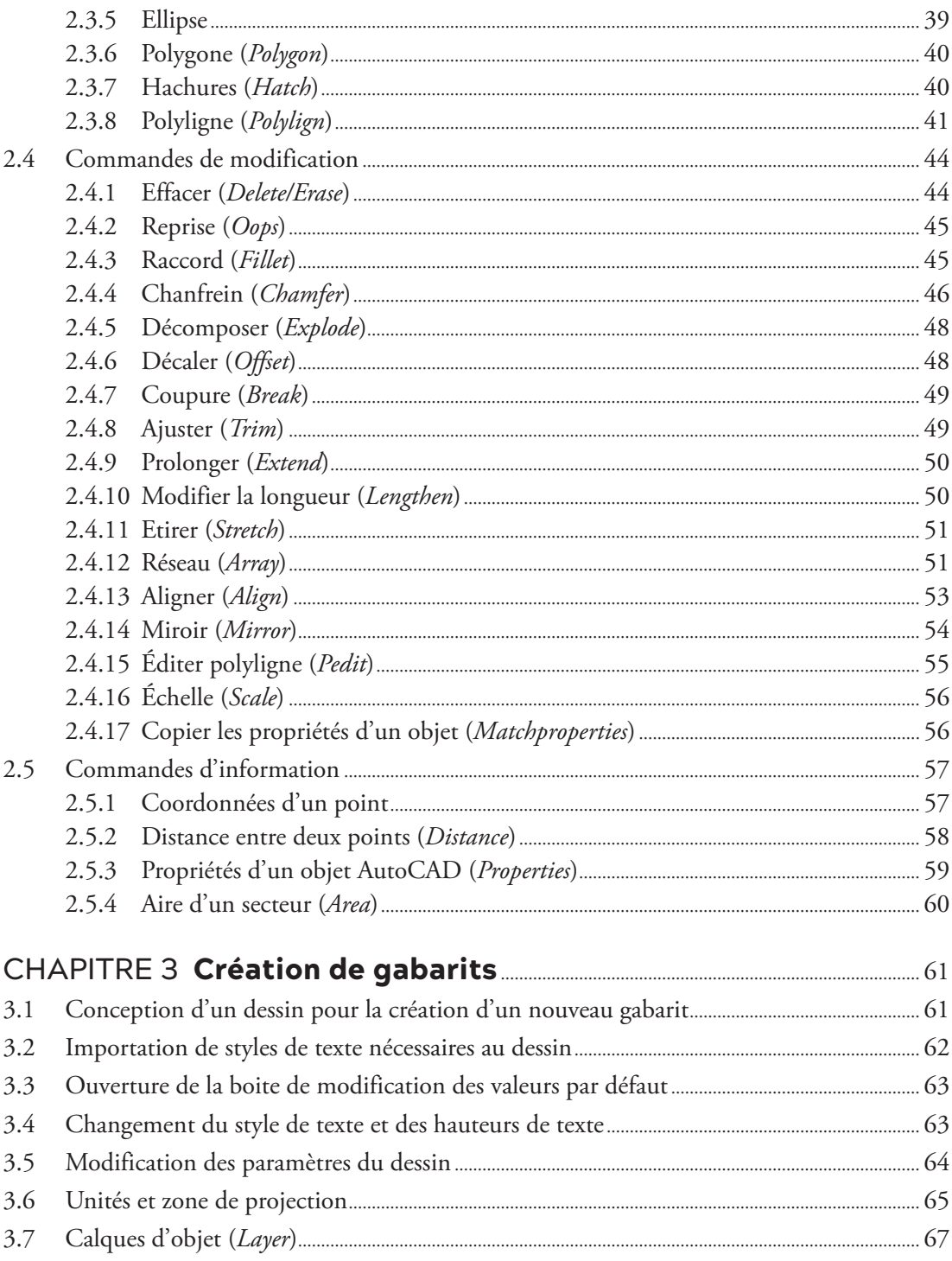

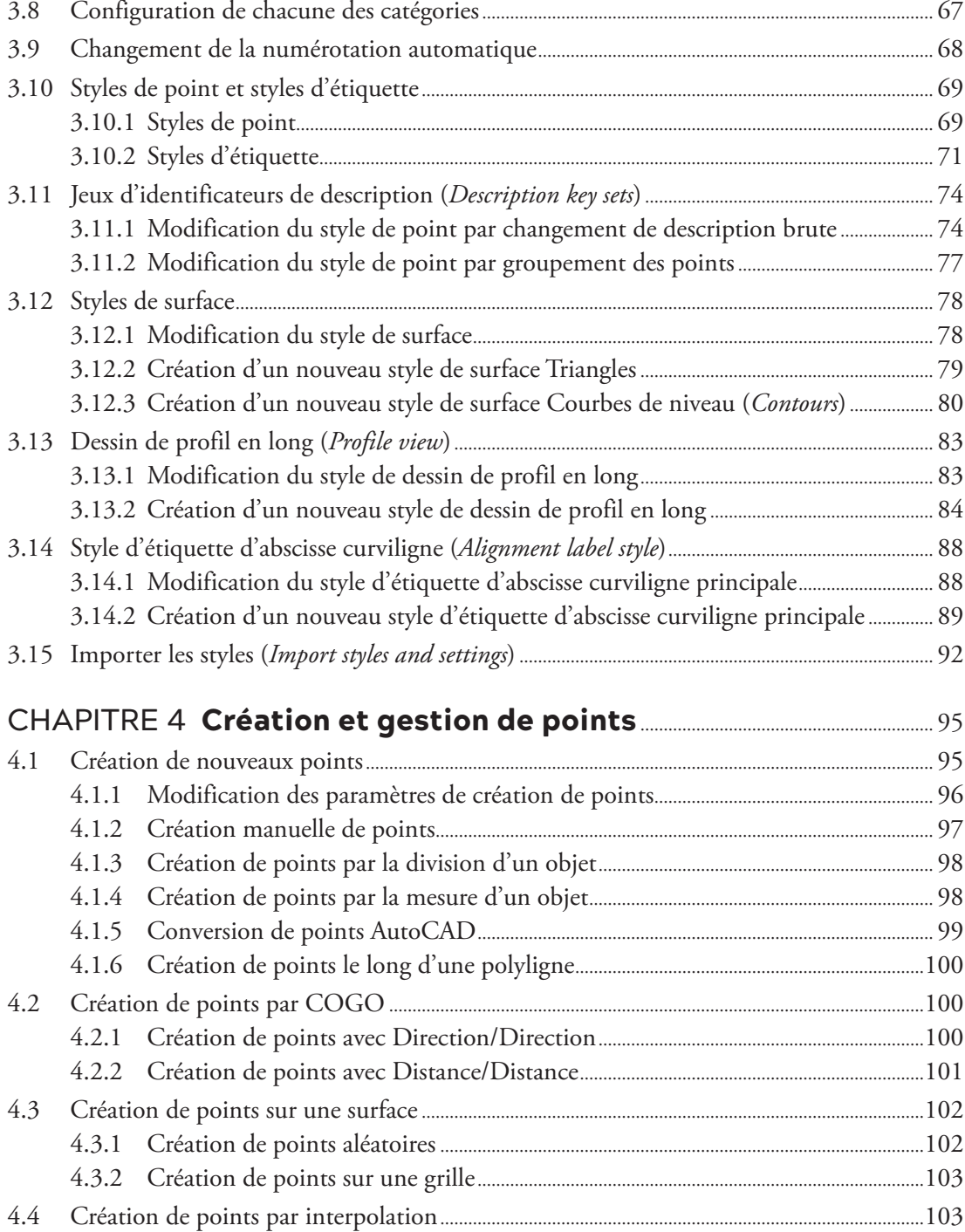

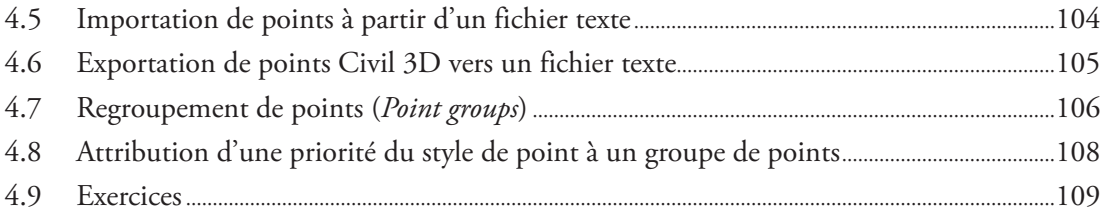

## CHAPITRE 5 Création et affichage de surfaces,<br>et calcul de volume

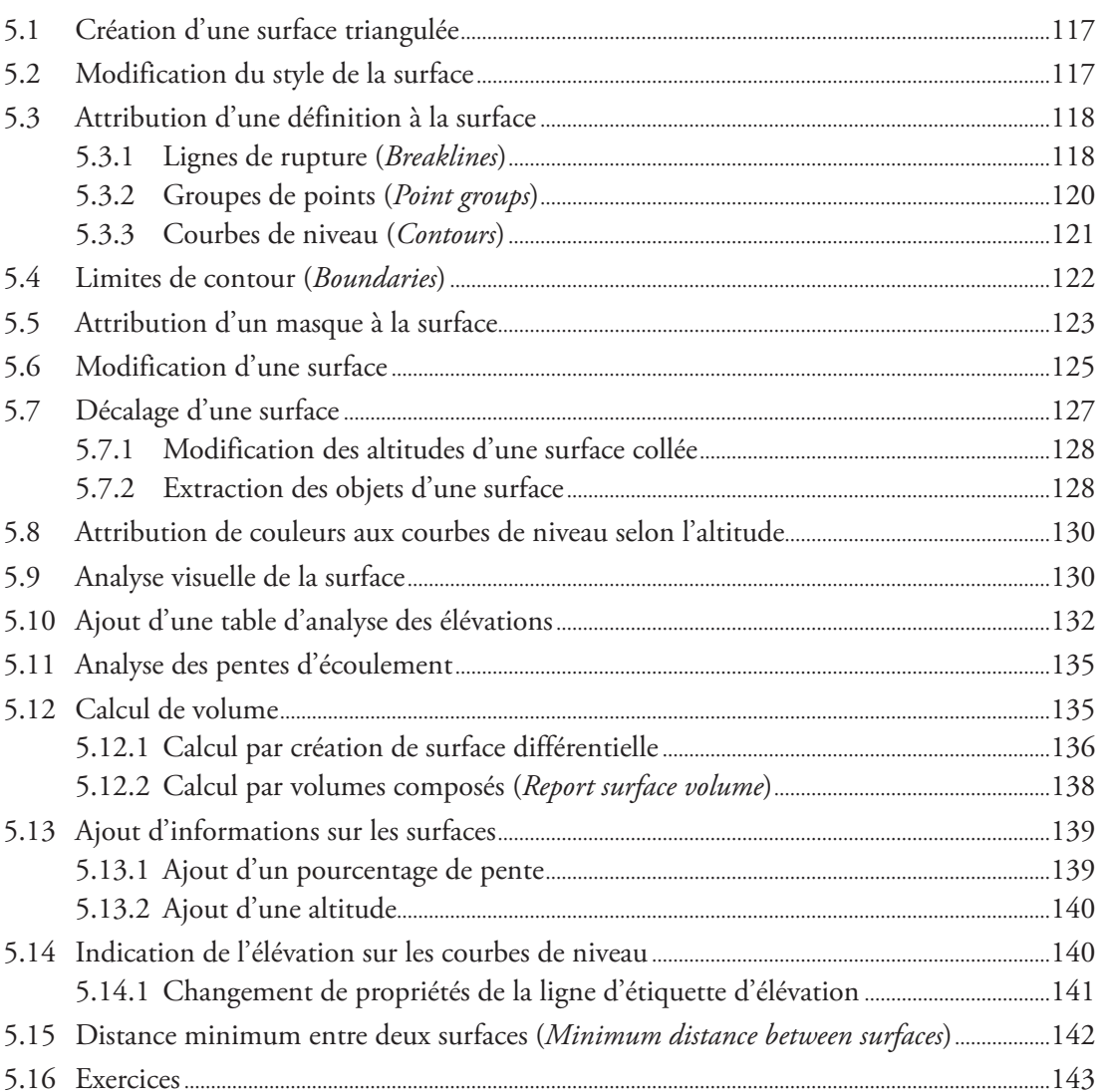

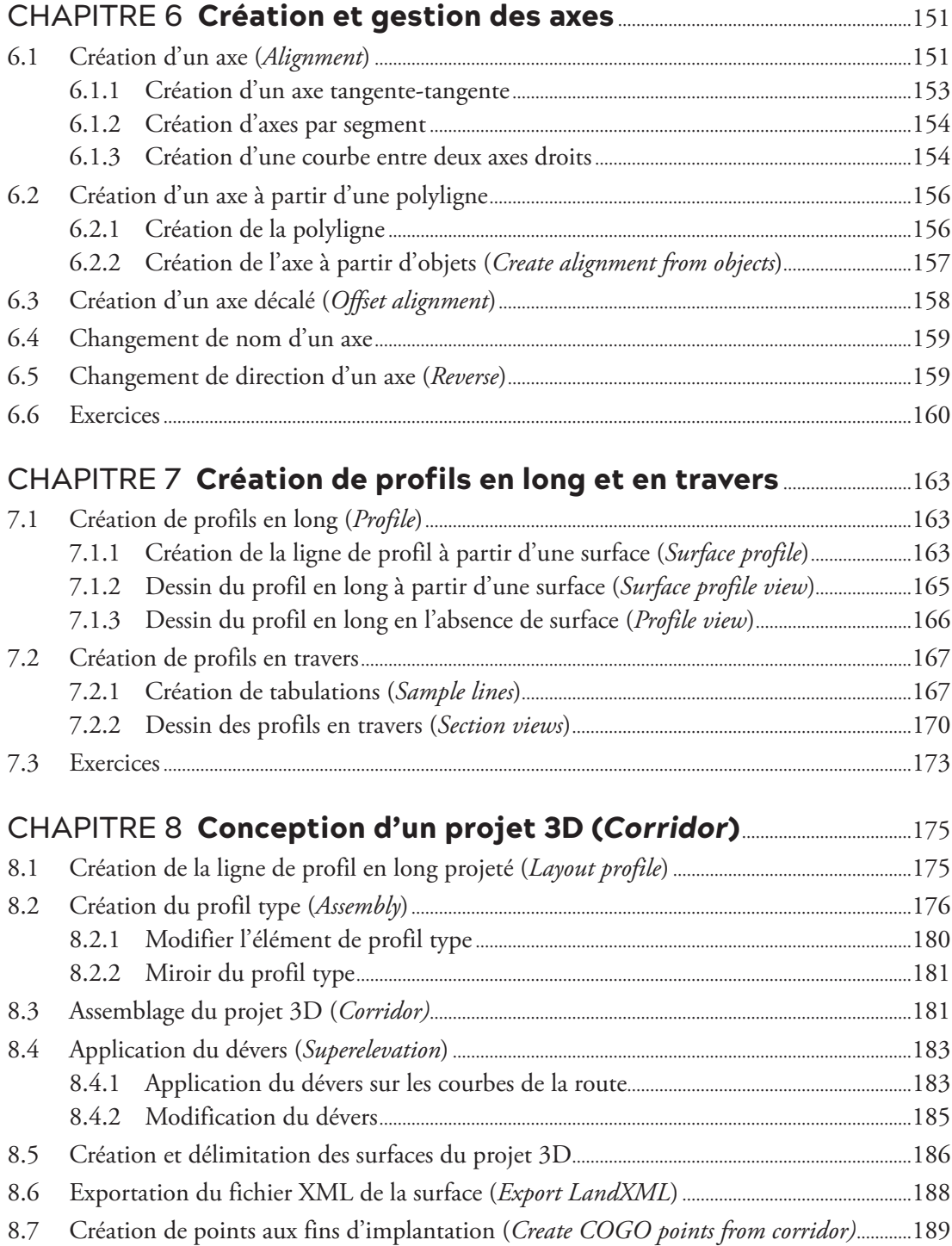

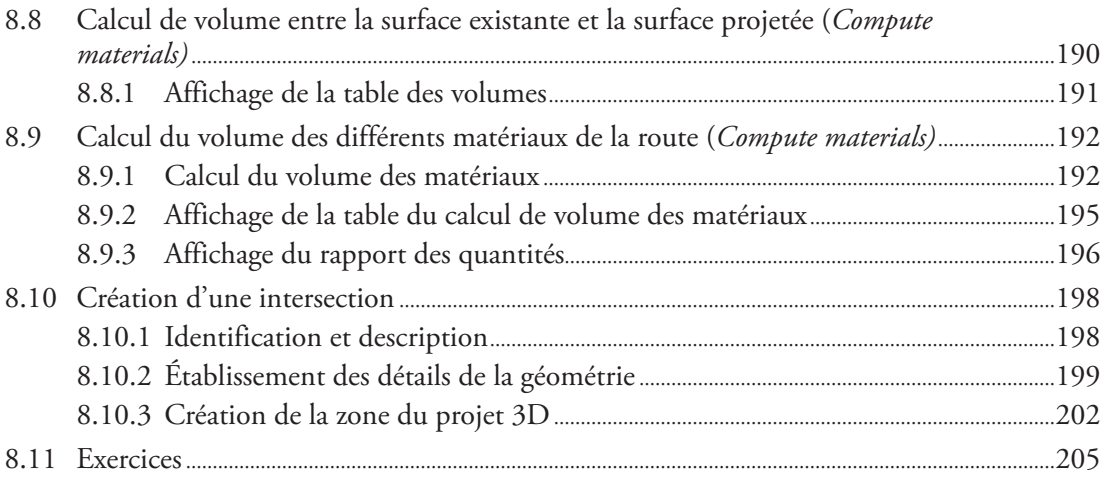

## CHAPITRE 9 Lignes caractéristiques du terrain (*Feature lines*) ............................................................................................................219

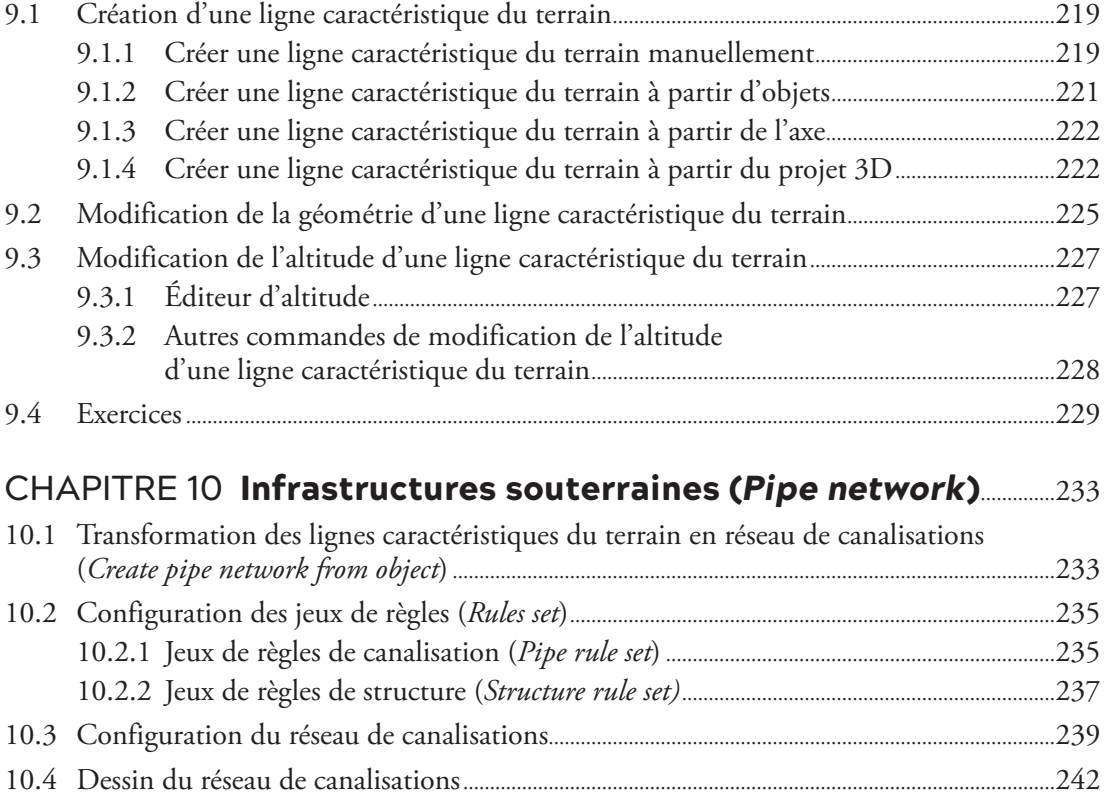

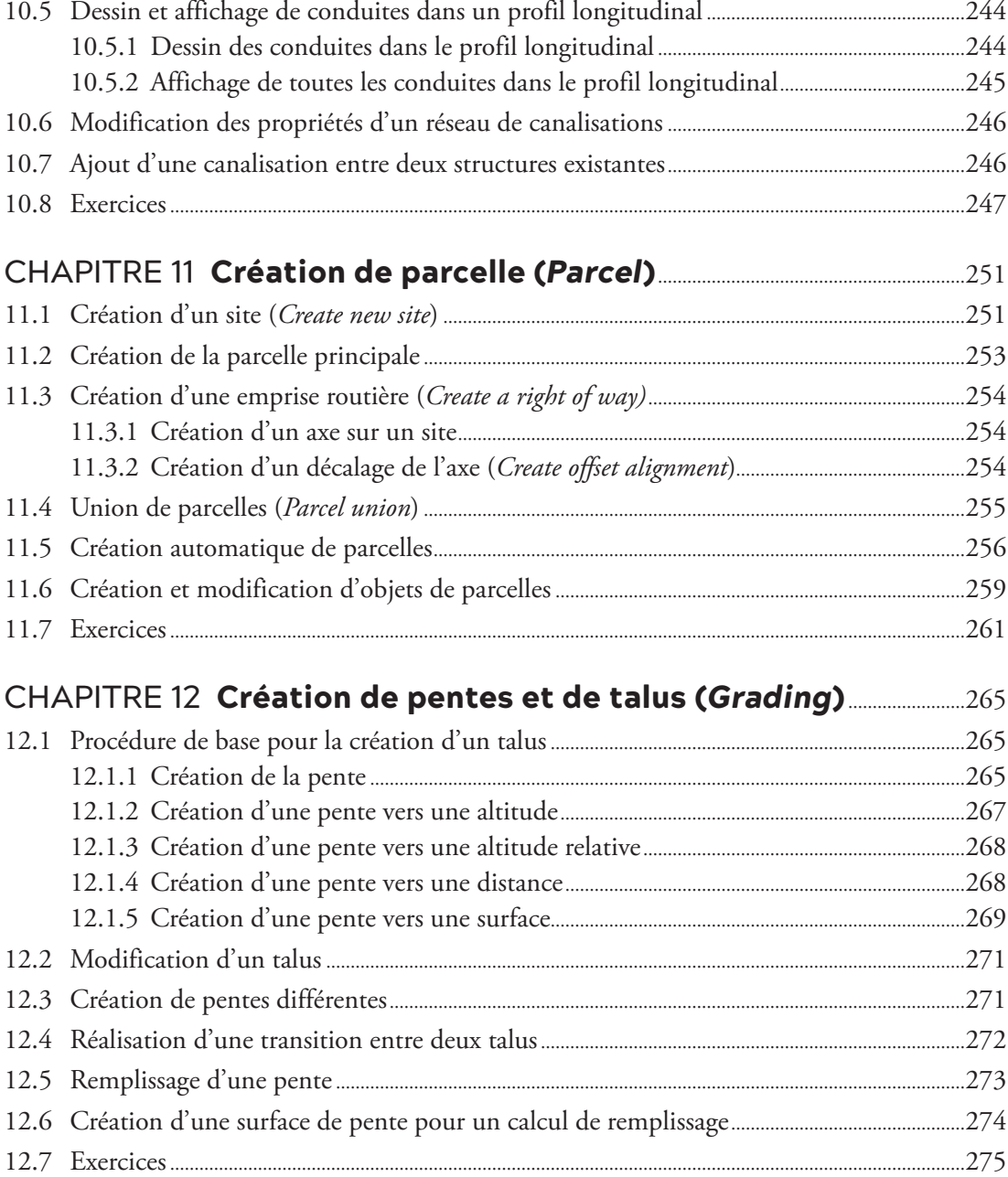

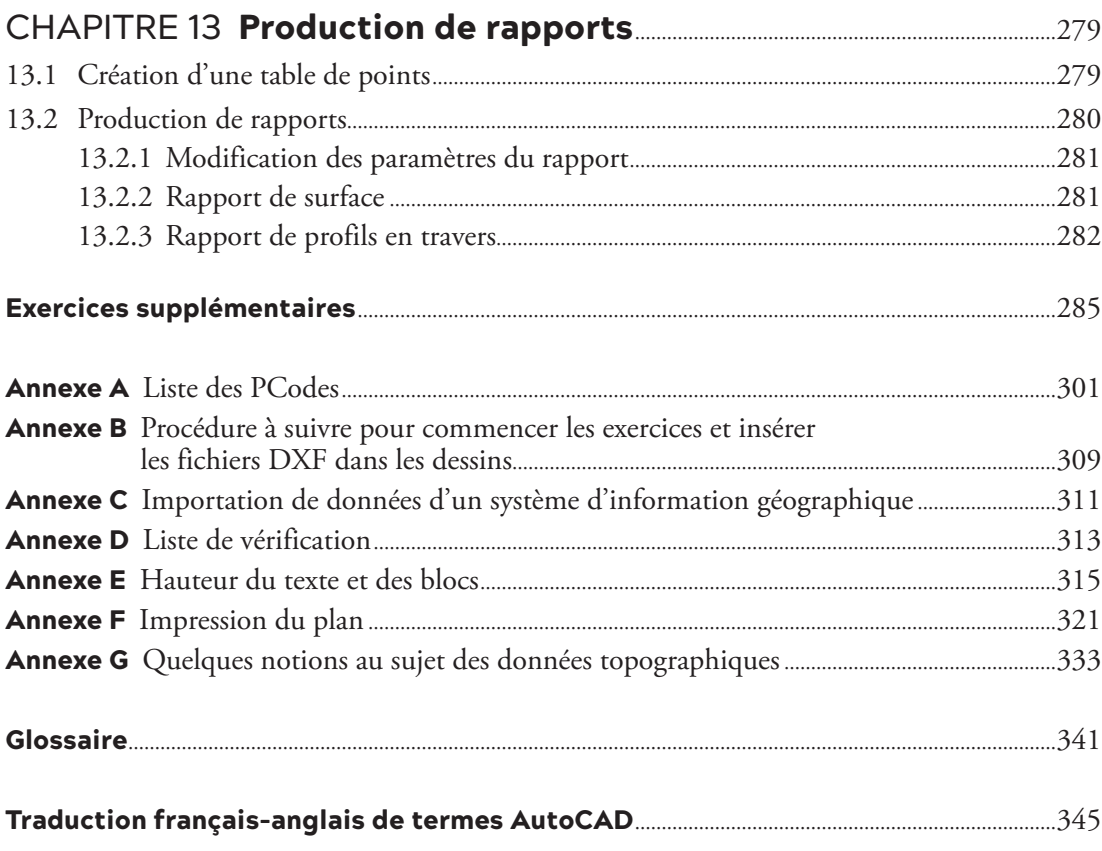